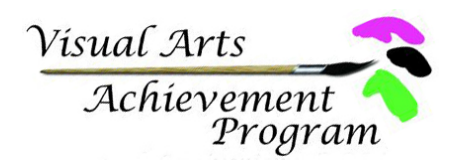

# Digital Entries

Student Artwork for exhibition in the Visual Arts Achievement Program will be accepted digitally in 2021. All entries for the state exhibition must be submitted as jpegs, digitally. Entries at the district level may be required digitally or may be accepted as original work or digitally by choice. It is important that you check with your District Coordinator to get instructions of how to submit student work.

If you submit original work at the District level, the District Coordinators will photograph winning works and send jpegs forward to the state exhibit. However, some Coordinators may not be able to accept original work, so individual teachers and students may need to photograph the work and send it in as jpegs. Below is one set of guidelines to help you photograph work with the best quality possible. Because work is juried, quality of the photography may affect jury decisions.

It is important to photograph work without a glass or plastic covering to eliminate reflection and glare. Below is one link that may have suggestions to help you with this process. We suggest if this does not seem to work for you to search the internet for ideas specific to your needs.

https://www.mollindo.com/blog/documenting-artwork-iphone

## **File Naming Convention**

All jpegs submitted as entries must follow the naming convention below:

Lastname\_Firstname\_Districtcode\_Age Group\_Classificationcode

### **District Cod**es:

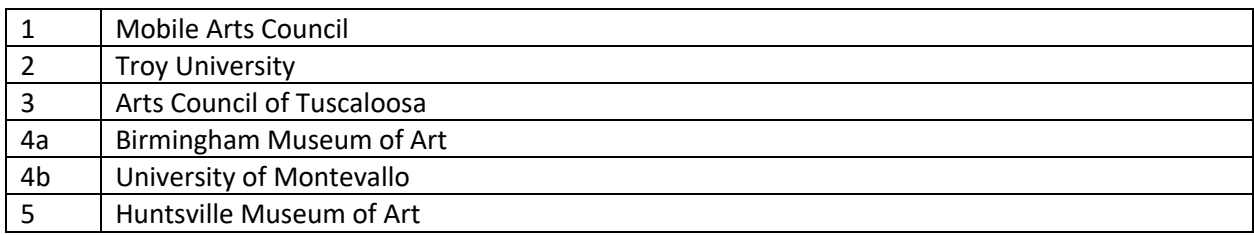

#### **Age Group codes:**

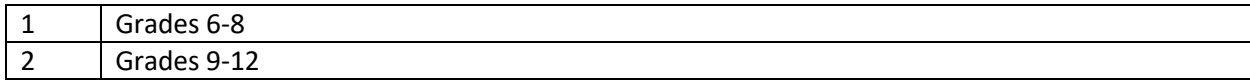

#### **Classification codes:**

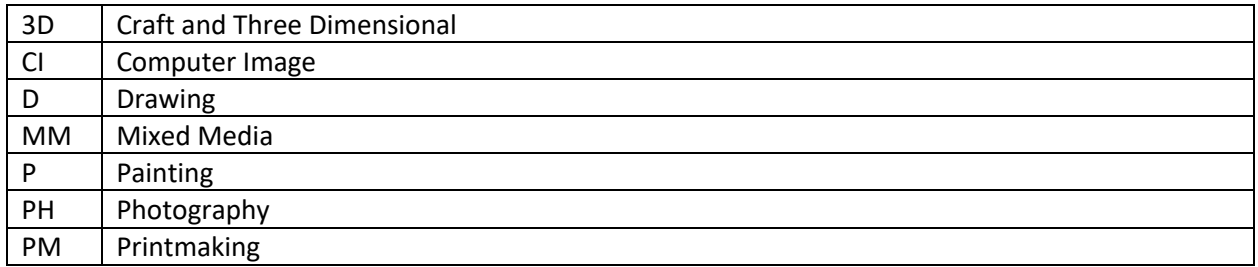

For example, a jpeg from a 6<sup>th</sup> grade student (John Jones) in the Huntsville area who submits a painting would name his jpeg as follows:

Jones\_John\_5\_1\_P.jpeg